## ESERCITAZIONE 1

## *ALLA FINE DELL'ESERCITAZIONE, RICORDARSI:*

- *1. DI SALVARE I files.m NEL PROPRIO DISPOSITIVO DI MEMORIA (penna USB, CD, ecc.)*
- *2. DI CANCELLARE LA PROPRIA DIRECTORY IN …\desktop*

## Esercizio 1.1

Scrivere in un m-file i comandi per il calcolo del volume e della superficie di una piramide con base quadrata:

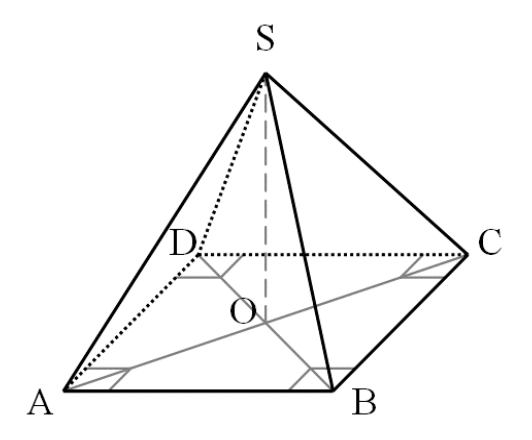

 $AB=5.5cm$ OS=7.8cm

Superficie piramide=superficie di base + superficie laterale (Sol: 121.2264 cm<sup>2</sup>) Volume=(superficie di base x altezza) $/3$ (Sol: 78.6500 cm<sup>3</sup>)

- Salvare il file nella directory corrente (.....\desktop\propriocognome).
- Richiamare il file per eseguire i comandi.

Esercizio 1.2 Trovare le soluzioni della generica equazione di secondo grado  $ax^2+bx+c=0$ 

$$
x_{1,2} = \frac{-b \pm \sqrt{b^2 - 4ac}}{2a}
$$

Richiamare il file con diversi valori di a, b, c **inserendoli da tastiera** (*vedi il comando 'input' nell'HELP-in-linea*)

1)  $a = 1$ ,  $b = 11$ ,  $c = 30$  Sol:  $x_1 = -5$   $x_2 = -6$ 

Salvare i risultati in un *file.mat* (per esempio "temp.mat"). Dopo aver "pulito" il workspace, riprendere (con il comando *load*) il file "temp.mat"; nel workspace devono tornare le variabili salvate.

2)  $a = 3.332$ ,  $b = 2.45$ ,  $c = -7.6$  Sol:  $x_1 = 1.1867$   $x_2 = -1.9220$ 

Salvare i risultati nello stesso *file.mat* del punto precedente. Dopo aver "pulito" il workspace, riprendere (con il comando *load*) il file "temp.mat"; cosa è accaduto ai valori delle variabili salvate nel punto precedente?

3) Nell'm-file precedente creato, modificare i nomi delle variabili x1 e x2 (per es. SOL\_1, SOL\_2) e assegnare:

 $a = 1$ ,  $b = 14$ ,  $c = 24$  Sol:  $x_1 = -2$   $x_2 = -12$ 

Salvare i risultati nel file.mat con il comando 'save….. –append'. (*Vedere l'help di Matlab*). N.B.: si possono aggiungere variabili nel file mat solo però se queste hanno un nome diverso da quelle già memorizzate nel file stesso

4) Salvare i risultati in un file in formato testo (file.txt) e rivederli con un programma text-editor (per esempio "Word" o "Blocco Note").